## Cheatography

### Linux Cheat Sheet by [lucic](http://www.cheatography.com/lucic/) via [cheatography.com/189513/cs/39520/](http://www.cheatography.com/lucic/cheat-sheets/linux)

Bash commands

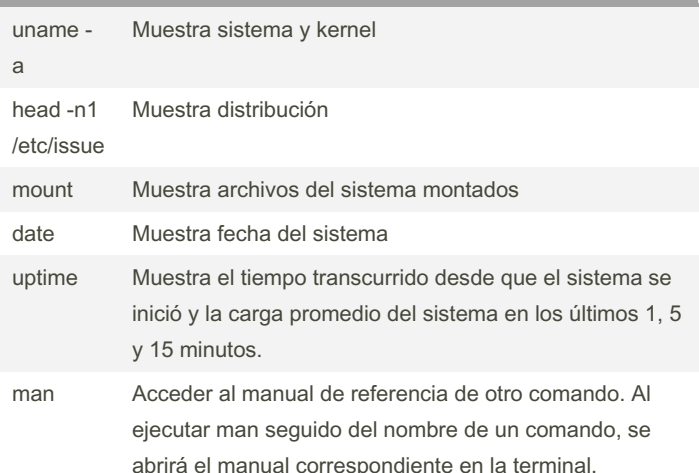

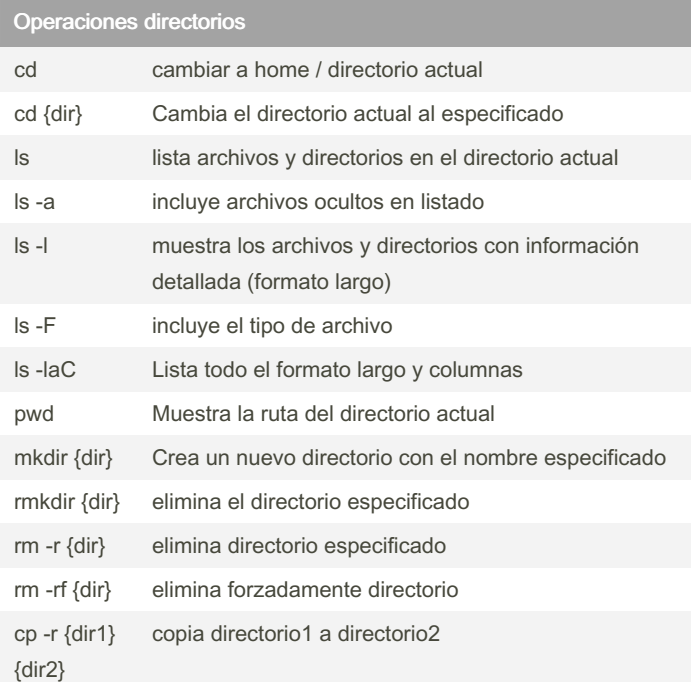

#### opciones de l

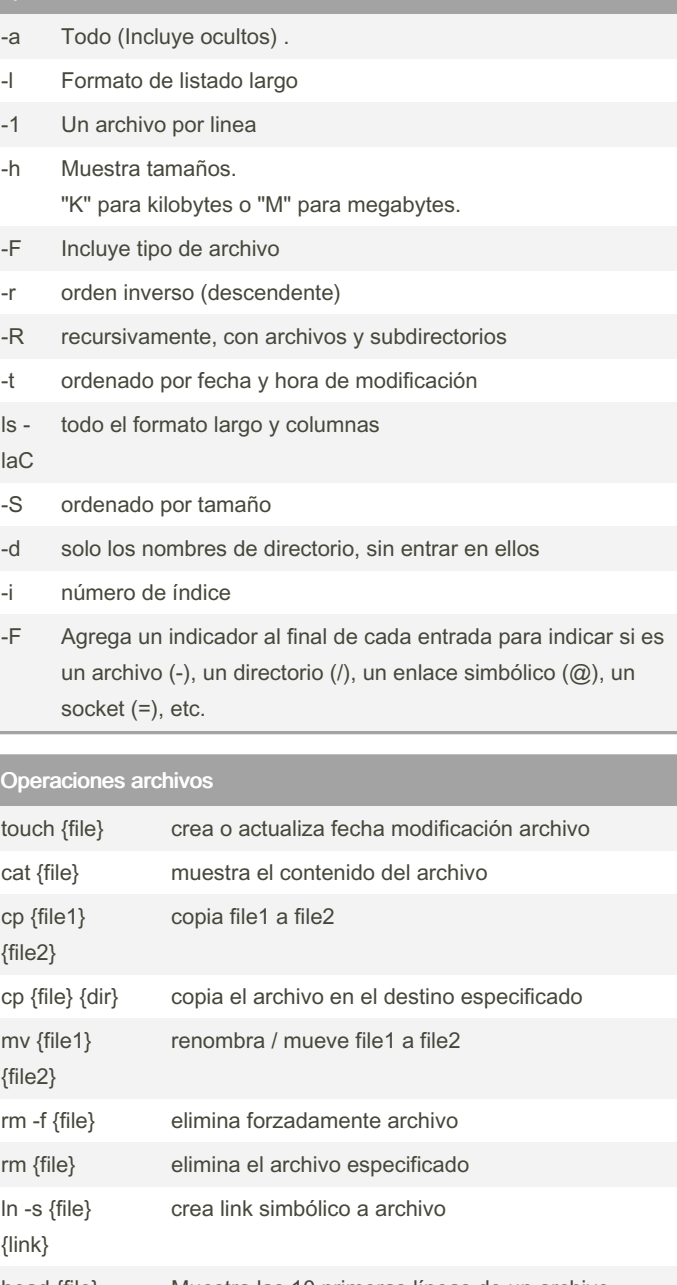

head {file} Muestra las 10 primeras líneas de un archivo. tail {file} Muestra las 10 últimas líneas de un archivo. grep {"texto"} {file} Busca la palabra en el archivo y muestra las coincidencias. find / -name {file} Buscar archivo desde la raíz en Linux find / -name " file " Buscar un archivo que contenga la palabra "file" en su nombre

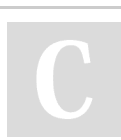

By lucic [cheatography.com/lucic/](http://www.cheatography.com/lucic/)

Not published yet. Last updated 21st July, 2023. Page 1 of 3.

Sponsored by ApolloPad.com Everyone has a novel in them. Finish Yours! <https://apollopad.com>

# Cheatography

## Linux Cheat Sheet by [lucic](http://www.cheatography.com/lucic/) via [cheatography.com/189513/cs/39520/](http://www.cheatography.com/lucic/cheat-sheets/linux)

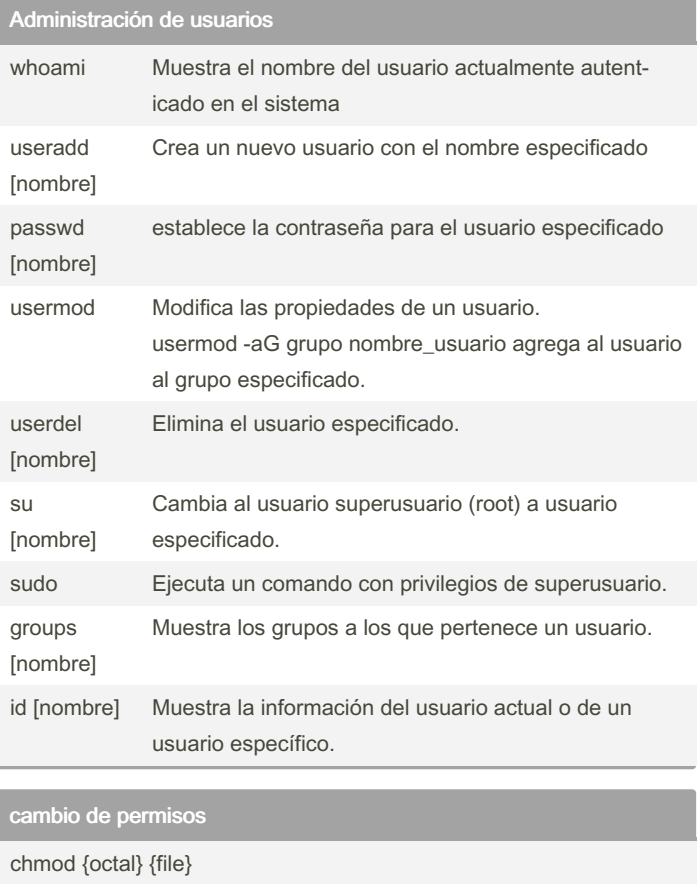

Cambia permisos de archivo con octal.

4 - lectura (r)

2 - escritura (w)

1 - ejecución (x)

chmod 7 5 5 R+W+X para el owner y solo R para el resto

chmod +x {file} Hace el archivo ejecutable para todos los usuarios

#### **SSH**

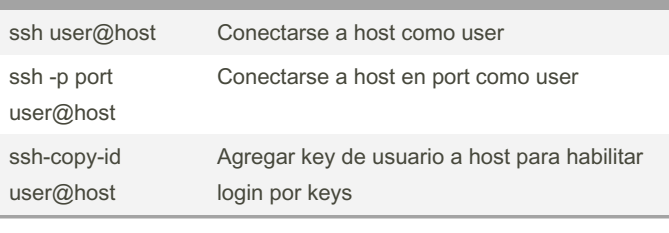

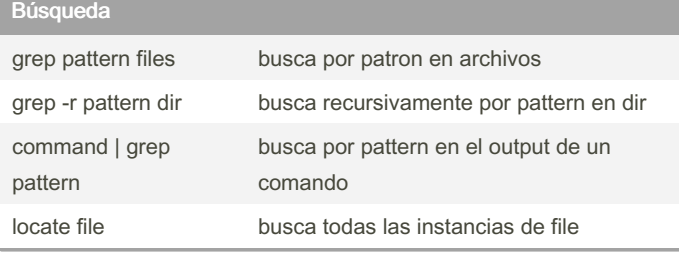

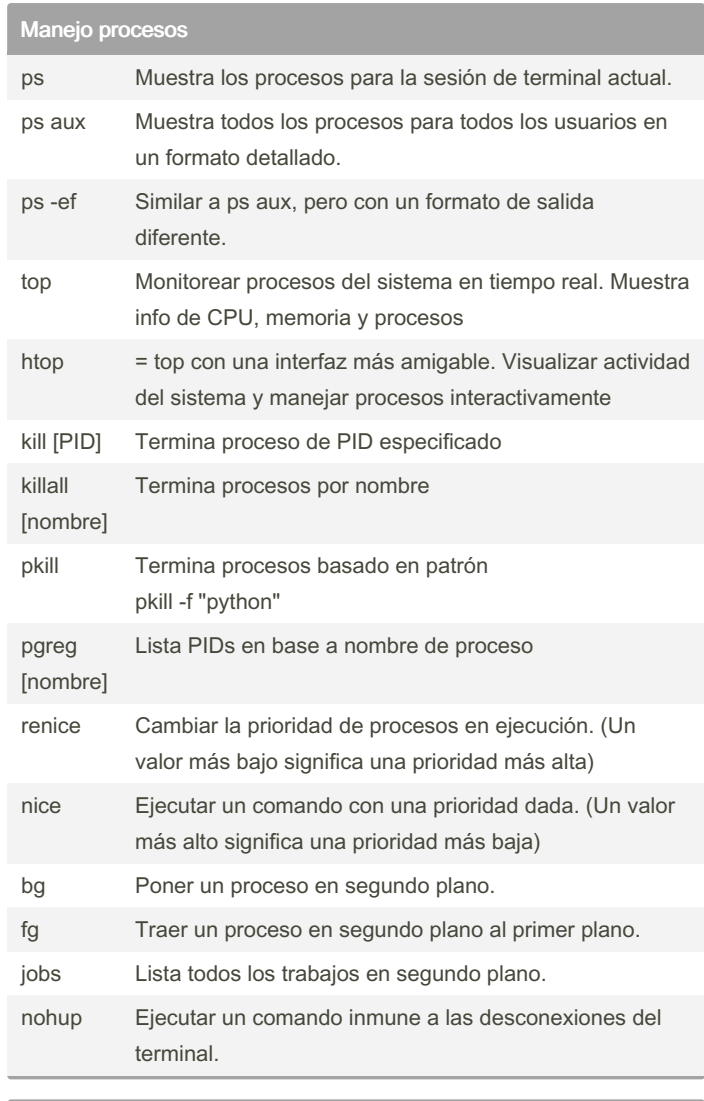

#### Compresión

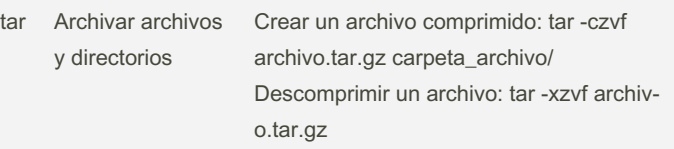

### By lucic

[cheatography.com/lucic/](http://www.cheatography.com/lucic/)

Not published yet. Last updated 21st July, 2023. Page 2 of 3.

Sponsored by ApolloPad.com Everyone has a novel in them. Finish Yours! <https://apollopad.com>

## Linux Cheat Sheet

by [lucic](http://www.cheatography.com/lucic/) via [cheatography.com/189513/cs/39520/](http://www.cheatography.com/lucic/cheat-sheets/linux)

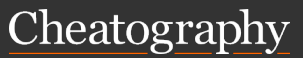

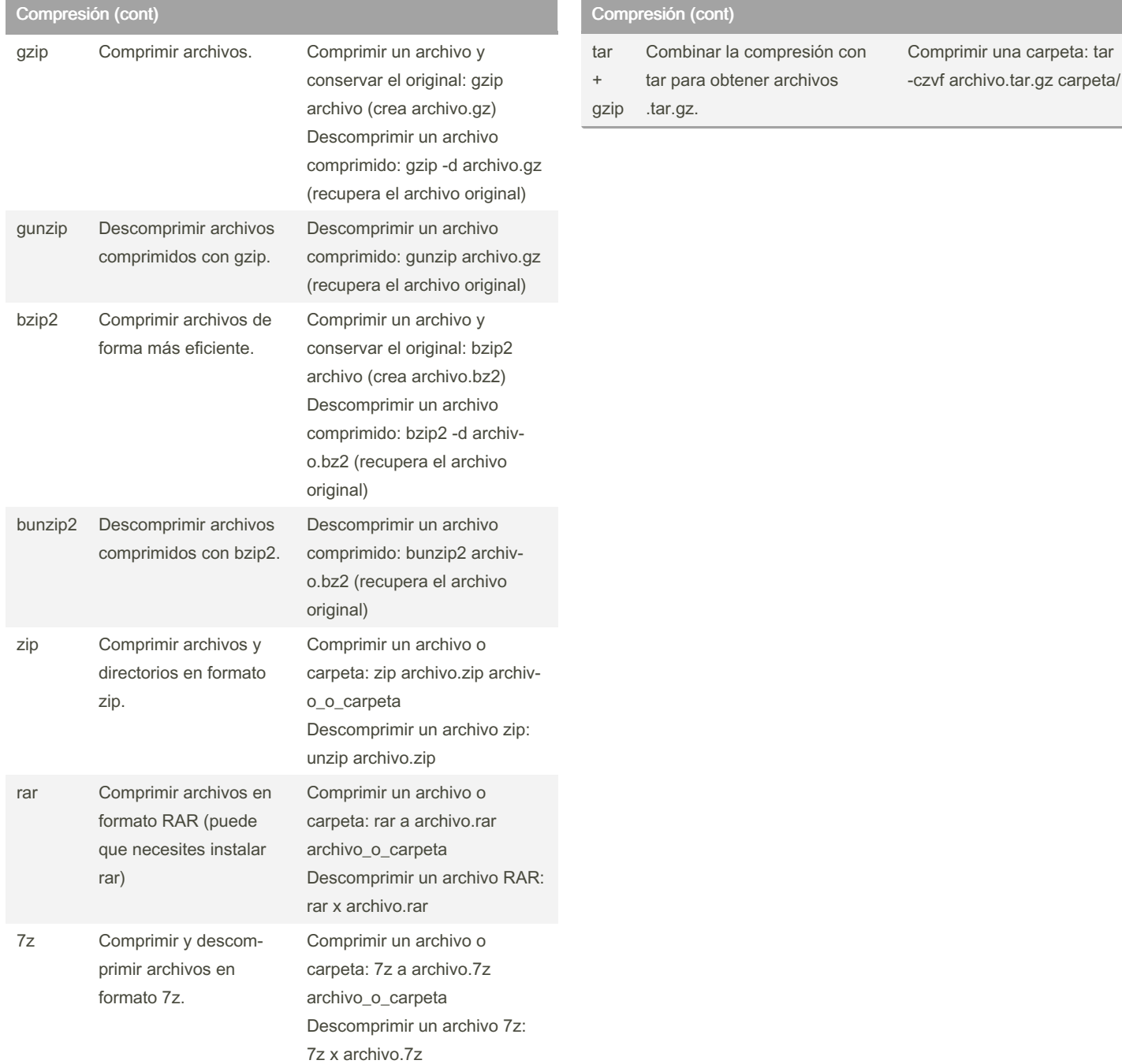

#### By lucic

[cheatography.com/lucic/](http://www.cheatography.com/lucic/)

Not published yet. Last updated 21st July, 2023. Page 3 of 3.

Sponsored by ApolloPad.com Everyone has a novel in them. Finish Yours! <https://apollopad.com>